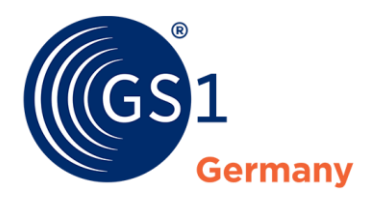

The Global Language of Business

# GS1 DQX Upload Tool Manual

*Version 1.3, Nov 2022*

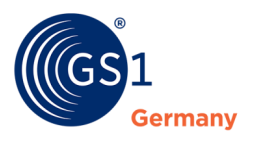

### **Document Summary**

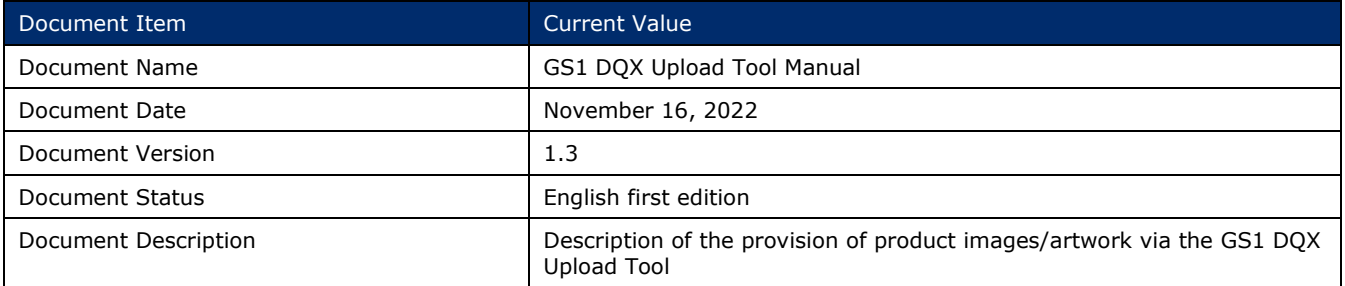

## **Disclaimer**

 $GSI<sup>®</sup>$ , under its IP Policy, seeks to avoid uncertainty regarding intellectual property claims by requiring the participants in the Work Group that developed this document to agree to grant to GS1 members a royalty-free licence or a FRAND licence to Necessary Claims, as that term is defined in the GS1 IP Policy. Furthermore, attention is drawn to the possibility that an implementation of one or more features of this Specification may be the subject of a patent or other intellectual property right that does not involve a Necessary Claim. Any such patent or other intellectual property right is not subject to the licencing obligations of GS1. Moreover, the agreement to grant licences provided under the GS1 IP Policy does not include IP rights and any claims of third parties who were not participants in the Work Group.

Accordingly, GS1 recommends that any organization developing an implementation designed to be in conformance with this Specification should determine whether there are any patents that may encompass a specific implementation that the organisation is developing in compliance with the Specification and whether a licence under a patent or other intellectual property right is needed. Such a determination of a need for licencing should be made in view of the details of the specific system designed by the organisation in consultation with their own patent counsel.

THIS DOCUMENT IS PROVIDED "AS IS" WITH NO WARRANTIES WHATSOEVER, INCLUDING ANY WARRANTY OF MERCHANTABILITY, NONINFRINGMENT, FITNESS FOR PARTICULAR PURPOSE, OR ANY WARRANTY OTHER WISE ARISING OUT OF THIS SPECIFICATION. GS1 disclaims all liability for any damages arising from use or misuse of this Standard, whether special, indirect, consequential, or compensatory damages, and including liability for infringement of any intellectual property rights, relating to use of information in or reliance upon this document.

GS1 retains the right to make changes to this document at any time, without notice. GS1 makes no warranty for the use of this document and assumes no responsibility for any errors which may appear in the document, nor does it make a commitment to update the information contained herein.

GS1 and the GS1 logo are registered trademarks of GS1 AISBL.

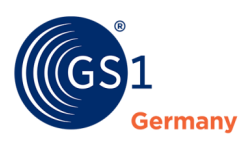

## **Table of Contents**

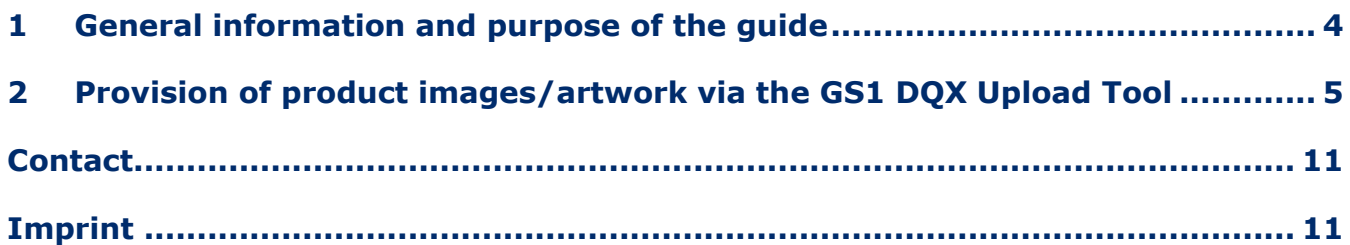

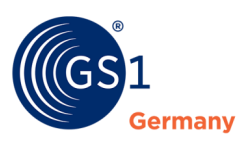

## <span id="page-3-0"></span>**1 General information and purpose of the guide**

In this guide you will find instructions on how to use the GS1 DQX Upload Tool for your GS1 DQX operation to provide product images/artwork of your products for the visual validation process.

- At GTIN level, you have the option to choose whether you want to use this delivery route or the standard route via GDSN.
- Mixing supply channels for one GTIN is **not** possible. If product images/artwork via the GS1 DQX Upload Tool are available, **only** these will be used for the visual validation.
- The product images/artwork provided via the GS1 DQX Upload Tool are provided exclusively to GS1 DQX and only for the purpose of visual validation. **These files are never dispatched to other data recipients.**
- The maximum file size must not exceed 10 MB.

#### **Follow these steps to gain access to the GS1 DQX Upload Tool:**

- Please contact the GS1 DQX Support via e-mail and include your GLN: *dqx-support@gs1.de*.
- Please contact the GS1 DQX Support by phone: +49 (0) 221 94714-690.

#### **Follow these steps to open the GS1 DQX Upload Tool:**

■ Go to the following internet address: https://dgg-katalog.atrify.com/approval/auth/index.do

#### **Follow these steps to log in to the GS1 DQX Upload Tool:**

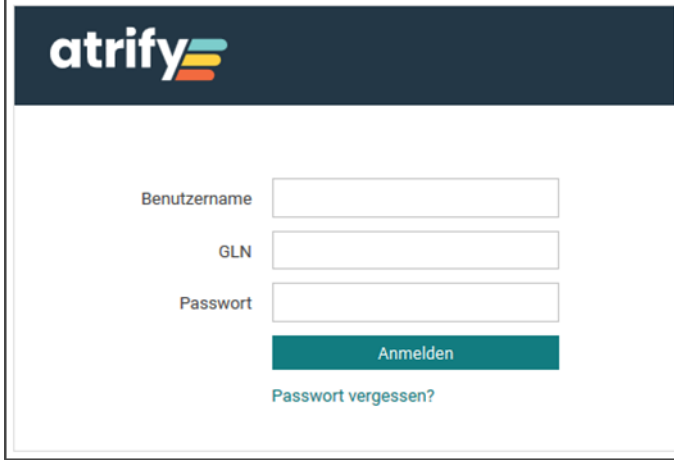

- Enter your login information
	- Username
	- $\circ$  GLN
	- Password
- Then click on "Log in"

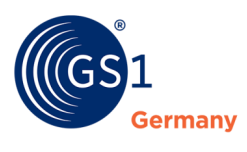

## <span id="page-4-0"></span>**2 Provision of product images/artwork via the GS1 DQX Upload Tool**

**Follow these steps to upload product images or artwork of your items via the GS1 DQX Upload Tool:** 

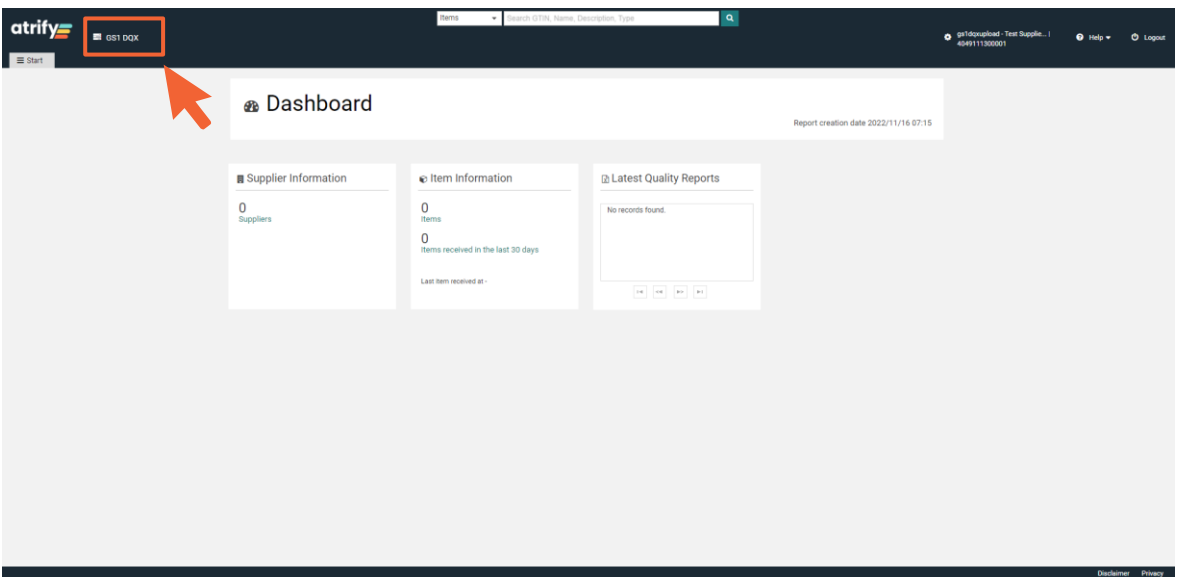

Figure 2 - 1: Dashboard

To access the overview of your published articles, open your GS1 DQX list.

■ Click on GS1 DQX and then on "Search".

| atrif<br>■ GS1 DQX                       |                     |                                 |                            | <b>Items</b>      | earch GTIN, Name, Description, Type   |                            | $\alpha$                   |                         |                      |                               |                                             |
|------------------------------------------|---------------------|---------------------------------|----------------------------|-------------------|---------------------------------------|----------------------------|----------------------------|-------------------------|----------------------|-------------------------------|---------------------------------------------|
|                                          |                     |                                 |                            |                   |                                       |                            |                            |                         |                      | o gs1dqxupload - Test Supplie | $\bullet$ Help $\bullet$<br><b>O</b> Logost |
|                                          |                     |                                 |                            |                   |                                       |                            |                            |                         |                      | 4049111300001                 |                                             |
| GS1 DQX X<br>$\equiv$ Start              |                     |                                 |                            |                   |                                       |                            |                            |                         |                      |                               |                                             |
| Search                                   | Reset               | $\alpha$<br>Add new Assets      |                            |                   |                                       |                            |                            |                         |                      |                               |                                             |
| · Search for Visual Validations          | ۰                   |                                 |                            |                   |                                       |                            |                            |                         |                      |                               | <b>ID Edit Table Columns</b>                |
| <b>Item Details</b>                      | $C = C$             | Trade Item Identification: GTIN | Information Provider GLN ^ | Target market ^   | Automatic validation status <         | Manual validation status ^ | GS1 DQX Certification ^    | Relevant Assets ^       | Number of attempts ^ | Visual validations ^          | GPC Code ^                                  |
| Trade Item Identification: GTIN          |                     | 04000161600206                  | 4049111300001              | (276) - Germany   | <b>WARNING</b>                        | <b>FAILED</b>              | VALIDATED_WITH_FAILURE 1   |                         | $\mathbf{1}$         | $\overline{1}$                | (10000045) - Chocolate and Chocolate        |
|                                          |                     | 04000161170501                  | 4049111300001              | (276) - Germany   | WARNING                               | <b>FAILED</b>              | VALIDATED WITH FAILURE     | $\overline{2}$          | $\mathbf{1}$         | $\mathbf{1}$                  | (10000045) - Chocolate and Chocolate        |
|                                          |                     | 04000161070337                  | 4049111300001              | $(276)$ - Germany | <b>WARNING</b>                        | <b>FAILED</b>              | VALIDATED. WITH. FAILURE   |                         | $\mathbf{1}$         | $\overline{1}$                | (10000045) - Chocolate and Chocolate        |
| Information Provider GLN                 |                     | 04000286221126                  | 4049111300001              | $(276)$ - Germany | <b>WARNING</b>                        | <b>FAILED</b>              | VALIDATED_WITH_FAILURE 7   |                         | $\blacksquare$       | $\overline{1}$                | (10000203) - Flour - Cereal/Pulse (She      |
|                                          |                     | 04000286217037                  | 4049111300001              | $(276)$ - Germany | <b>WARNING</b>                        | <b>FAILED</b>              | VALIDATED_WITH_FAILURE 7   |                         | $\overline{1}$       | $\overline{2}$                | (10000203) - Flour - Cereal/Pulse (She      |
| <b>Target Market Country Code</b>        |                     | 04000286216993                  | 4049111300001              | (276) - Germany   | <b>WARNING</b>                        | <b>FAILED</b>              | VALIDATED WITH FAILURE 7   |                         | $\mathbf{1}$         | $\overline{2}$                | (10000203) - Flour - Cereal/Pulse (She      |
|                                          | $\scriptstyle\star$ | 04033301188678                  | 4049111300001              | $(276)$ - Germany | <b>WARNING</b>                        | <b>FAILED</b>              | VALIDATED_WITH_FAILURE 4   |                         | $\mathbf{1}$         | $\mathbf{1}$                  | (10000217) - Jams/Marmalades (Shel          |
| Global Product Classification: GPC Brick |                     | 04033301075381                  | 4049111300001              | (276) - Germany   | <b>WARNING</b>                        | <b>FAILED</b>              | VALIDATED_WITH_FAILURE   3 |                         | $\mathbf{1}$         | $\overline{1}$                | (10000217) - Jams/Marmalades (Shel          |
|                                          | $_{\rm w}$          | 04008486003498                  | 4049111300001              | $(276)$ - Germany | <b>WARNING</b>                        | <b>PASSED</b>              | VALIDATED WITH FAILURE     |                         | $\overline{1}$       | $\mathbf{1}$                  | (10000223) - Fruit Juice Drinks - Read      |
|                                          |                     | 04000286231880                  | 4049111300001              | $(276)$ - Germany | <b>WARNING</b>                        | FAILED                     | VALIDATED_WITH_FAILURE 7   |                         | $\overline{1}$       | $\overline{1}$                | (10000203) - Flour - Cereal/Pulse (She      |
| <b>Visual Validation State</b>           | $-c$                | 04105020009531                  | 4049111300001              | $(276)$ - Germany | WARNING                               | <b>FAILED</b>              | VALIDATED_WITH_FAILURE     |                         | $\overline{1}$       | $\overline{1}$                | (10000232) - Packaged Water                 |
|                                          |                     | 04033301211604                  | 4049111300001              | (276) - Germany   | <b>WARNING</b>                        | <b>FAILED</b>              | VALIDATED_WITH_FAILURE 4   |                         | $\overline{1}$       | $\overline{1}$                | (10000217) - Jams/Marmalades (Shel          |
|                                          | $\;$                | 04033301197069                  | 4049111300001              | (276) - Germany   | <b>WARNING</b>                        | <b>FAILED</b>              | VALIDATED WITH FAILURE 3   |                         | $\mathbf{1}$         | n,                            | (10000217) - Jams/Marmalades (Shel          |
| Item has assets?                         | $\circ$ -           | 04000286222635                  | 4049111300001              | $(276)$ - Germany | <b>WARNING</b>                        | <b>FAILED</b>              | VALIDATED_WITH_FAILURE 5   |                         | $\mathbf{1}$         | $\mathbf{1}$                  | (10000203) - Flour - Cereal/Pulse (She      |
|                                          |                     | 00000041030233                  | 4049111300001              | (276) - Germany   | <b>WARNING</b>                        | <b>FAILED</b>              | VALIDATED_WITH_FAILURE   1 |                         | $\overline{1}$       | $\mathbf{1}$                  | (10000201) - Drinks Flavoured - Ready       |
|                                          | $\mathbf w$         | 04021375070111                  | 4049111300001              | $(276)$ - Germany | <b>PASSED</b>                         | <b>FAILED</b>              | VALIDATED_WITH_FAILURE     |                         | $\mathbf{1}$         | $\mathbf{1}$                  | (10000220) - Fruit Juice - Ready to Dri     |
|                                          |                     | 04021375101433                  | 4049111300001              | $(276)$ - Germany | <b>PASSED</b>                         | <b>FAILED</b>              | VALIDATED_WITH_FAILURE     |                         | $\mathbf{1}$         | $\overline{1}$                | (10000220) - Fruit Juice - Ready to Dri     |
|                                          |                     | 04021375103918                  | 4049111300001              | $(276)$ - Germany | WARNING                               | FAILED                     | VALIDATED_WITH_FAILURE     |                         | $\mathbf{1}$         | $\overline{1}$                | (10000144) - Alcoholic Pre-mixed Drin       |
|                                          |                     | 04039876070134                  | 4049111300001              | (276) - Germany   | <b>WARNING</b>                        | <b>FAILED</b>              | <b>REVOKED</b>             | $\overline{\mathbf{3}}$ | $\overline{1}$       | $\overline{1}$                | (10000002) - Fruit - Ungrepared/Unprc       |
|                                          |                     | 04039876079014                  | 4049111300001              | $(276)$ - Germany | <b>WARNING</b>                        | <b>FAILED</b>              | <b>REVOKED</b>             | $\overline{1}$          | $\overline{2}$       | $\overline{1}$                | (10000005) - Vegetables - Unprepared +      |
|                                          |                     | $14$ $-4$ $1$                   | 2 3 4 5 6 7 8 9 10 a> a+   |                   | 50 v $\phi$ Show results 1-50 of 4340 |                            |                            |                         |                      |                               | $\mathbb{R}$<br>+ Download Hit List         |
|                                          |                     |                                 |                            |                   |                                       |                            |                            |                         |                      |                               |                                             |

Figure 2 - 2: GS1 DQX list

All GTINs published by your GLN to GS1 DQX appear in the list.

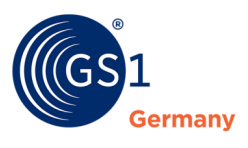

Stock items, that is, articles that were sent in the initial load and are currently NOT\_RELEVANT, are hidden by default.

You have the possibility to directly select a GTIN to which you want to add product images or artwork.

■ To do this, click on the GTIN.

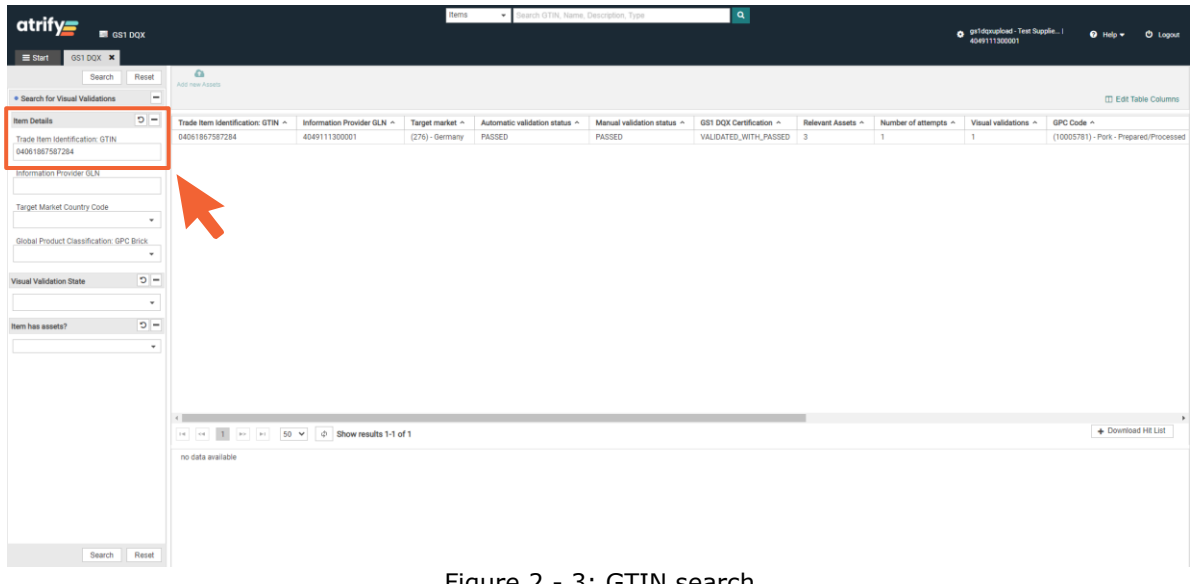

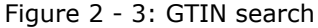

You have the possibility to search for a GTIN.

■ To do this, enter a GTIN in the search bar (left).

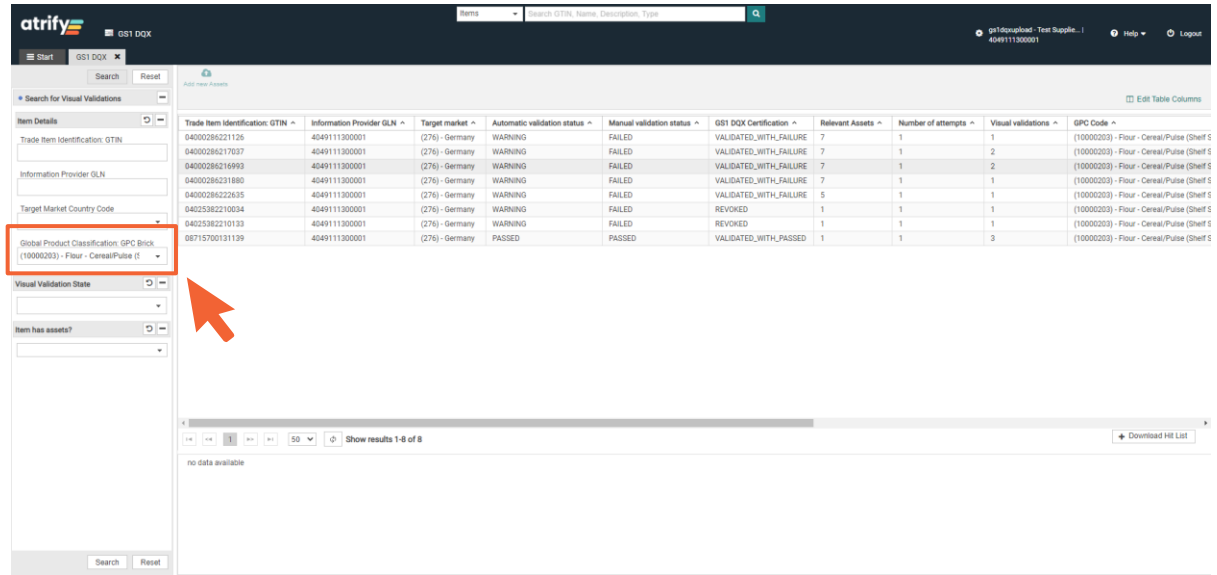

Figure 2 - 4: GPC search

You have the possibility to filter your GTINs by GPC Brick to simplify your search.

■ Set the following filter (left): "Global Product Classification: GPC Brick".

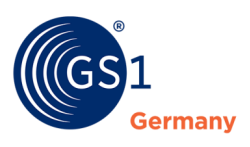

| atrifv=<br>图 GS1 DQX                                   |                          |                                   |                            | Items             | learch GTIN, Name, Description, Type            |                            | $\alpha$                |                 |                         | gs gs1dqxupload - Test Supplie | $Q$ H-In $\tau$<br><b>O</b> Logout          |
|--------------------------------------------------------|--------------------------|-----------------------------------|----------------------------|-------------------|-------------------------------------------------|----------------------------|-------------------------|-----------------|-------------------------|--------------------------------|---------------------------------------------|
| GS1 DOX X<br>$\equiv$ Start                            |                          |                                   |                            |                   |                                                 |                            |                         |                 |                         | 4049111300001                  |                                             |
| Search                                                 | Reset                    | $\alpha$                          |                            |                   |                                                 |                            |                         |                 |                         |                                |                                             |
|                                                        | $\overline{\phantom{a}}$ | Add new Assets                    |                            |                   |                                                 |                            |                         |                 |                         |                                |                                             |
| · Search for Visual Validations                        |                          |                                   |                            |                   |                                                 |                            |                         |                 |                         |                                | <b>ID Edit Table Columns</b>                |
| Item Details                                           | $C = C$                  | Trade Item Identification: GTIN ^ | Information Provider GLN ^ | Target market ~   | Automatic validation status ^                   | Manual validation status ^ | GS1 DQX Certification ^ | Relevant Assets | Number of attempts ^    | Visual validations ^           | GPC Code ^                                  |
| Trade Item Identification: GTIN                        |                          | 04061867587253                    | 4049111300001              | (276) - Germany   | <b>WARNING</b>                                  | PENDING                    | <b>PENDING</b>          | $\Omega$        | $\mathbf{I}$            | $\Omega$                       | (10000049) - Herbs/Spices (Shelf Stable     |
|                                                        |                          | 04061867587055                    | 4049111300001              | (276) - Germany   | <b>WARNING</b>                                  | PENDING                    | PENDING                 | $\theta$        | $\overline{2}$          | $\mathbf{0}$                   | (10000177) - Chips/Crisps/Snack Mixes       |
| Information Provider GLN                               |                          | 04061867587048                    | 4049111300001              | (276) - Germany   | <b>WARNING</b>                                  | PENDING                    | <b>PENDING</b>          | $\Omega$        | $\mathbf{1}$            | $\mathbf{0}$                   | (10000177) - Chips/Crisps/Snack Mixes       |
|                                                        |                          | 04061867587031                    | 4049111300001              | (276) - Germany   | <b>WARNING</b>                                  | PENDING                    | PENDING                 | $\Omega$        | $\mathbf{1}$            | $\overline{0}$                 | (10000177) - Chips/Crisps/Snack Mixes       |
|                                                        |                          | 04033621430204                    | 4049111300001              | (276) - Germany   | <b>WARNING</b>                                  | PENDING                    | <b>PENDING</b>          | $\Omega$        | $\overline{\mathbf{3}}$ | $\circ$                        | (10000115) - Coffee - Soluble Instant       |
| <b>Target Market Country Code</b>                      |                          | 04032914712300                    | 4049111300001              | (276) - Germany   | <b>WARNING</b>                                  | PENDING                    | PENDING                 | $\Omega$        | $\overline{2}$          | $\overline{0}$                 | (10000115) - Coffee - Soluble Instant       |
| $\;$                                                   |                          | 04033621430105                    | 4049111300001              | (276) - Germany   | WARNING                                         | PENDING                    | PENDING                 | $\circ$         | $\overline{2}$          | $\circ$                        | (10000115) - Coffee - Soluble Instant       |
| Global Product Classification: GPC Brick<br>$\check{}$ |                          | 04009300005872                    | 4049111300001              | (276) - Germany   | <b>WARNING</b>                                  | PENDING                    | PENDING                 | $\Omega$        | $\mathbf{1}$            | $\Omega$                       | (10000116) - Tea - Bags/Loose               |
|                                                        |                          | 04061867537456                    | 4049111300001              | $(276)$ - Germany | <b>WARNING</b>                                  | PENDING                    | PENDING                 | $\Omega$        | $\overline{2}$          | $\overline{0}$                 | (10000590) - Food/Beverage/Tobacco V        |
|                                                        |                          | 04002103000037                    | 4049111300001              | (276) - Germany   | <b>WARNING</b>                                  | PENDING                    | PENDING                 | $\Omega$        | $\overline{1}$          | $\overline{0}$                 | (10000159) - Beer                           |
| <b>Visual Validation State</b>                         | $\circ$ -                | 04002103217275                    | 4049111300001              | (276) - Germany   | <b>WARNING</b>                                  | PENDING                    | PENDING                 | $\theta$        | $\mathbf{1}$            | $\circ$                        | $(10000159) - Beer$                         |
|                                                        |                          | 04002103000105                    | 4049111300001              | (276) - Germany   | <b>WARNING</b>                                  | PENDING                    | <b>PENDING</b>          | $\Omega$        | $\mathbf{1}$            | $\overline{0}$                 | (10000159) - Beer                           |
| (PENDING) - Pending                                    | $\;$                     | 04000177605004                    | 4049111300001              | (276) - Germany   | <b>WARNING</b>                                  | PENDING                    | PENDING                 | $\overline{0}$  | $\overline{1}$          | $\bullet$                      | (10000223) - Fruit Juice Drinks - Ready til |
| Item has assets?                                       | $D -$                    | 04000177601006                    | 4049111300001              | $(276)$ - Germany | <b>WARNING</b>                                  | PENDING                    | PENDING                 | $\Omega$        | $\mathbf{1}$            | $\circ$                        | (10000223) - Fruit Juice Drinks - Ready til |
|                                                        |                          | 04000177171912                    | 4049111300001              | $(276)$ - Germany | <b>WARNING</b>                                  | <b>PENDING</b>             | <b>PENDING</b>          | $\Omega$        | $\mathbf{1}$            | $\Omega$                       | (10000223) - Fruit Juice Drinks - Ready t-  |
| Nein                                                   | $\;$ $\;$                | 00000027216767                    | 4049111300001              | $(276)$ - Germany | <b>WARNING</b>                                  | PENDING                    | PENDING                 | $\mathbf{0}$    | $\overline{2}$          | $\mathbf{0}$                   | (10005840) - Pork Sausages - Prepared/      |
|                                                        |                          | 04388844160941                    | 4049111300001              | (276) - Germany   | <b>WARNING</b>                                  | PENDING                    | PENDING                 | $\Omega$        | $\overline{1}$          | $\overline{0}$                 | (10000116) - Tea - Bags/Loose               |
|                                                        |                          | 200087108040                      | 4049111300001              | (276) - Germany   | <b>WARNING</b>                                  | PENDING                    | <b>PENDING</b>          | $\Omega$        | $\mathbf{1}$            | $\mathbf{0}$                   | (10000047) - Sugar Candy/Sugar Candy        |
|                                                        |                          | 2108026                           | 4049111300001              | (276) - Germany   | <b>WARNING</b>                                  | PENDING                    | <b>PENDING</b>          | $\Omega$        | $\overline{1}$          | $\circ$                        | (10000047) - Sugar Candy/Sugar Candy        |
|                                                        |                          | 387108019                         | 4049111300001              | (276) - Germany   | <b>WARNING</b>                                  | <b>PENDING</b>             | <b>PENDING</b>          | $\Omega$        | $\overline{1}$          | $\overline{0}$                 | (10000047) - Sugar Candy/Sugar Candy +      |
|                                                        |                          | Œ                                 |                            |                   |                                                 |                            |                         |                 |                         |                                | $\mathbf{F}$                                |
|                                                        |                          | н от 1 2 3 4 5 6 7 8 9 10 в н     |                            |                   | $50 \times$<br>$\circ$ Show results 1-50 of 617 |                            |                         |                 |                         |                                | + Download Hit List                         |
|                                                        |                          |                                   |                            |                   |                                                 |                            |                         |                 |                         |                                |                                             |
|                                                        |                          | no data available                 |                            |                   |                                                 |                            |                         |                 |                         |                                |                                             |
|                                                        |                          |                                   |                            |                   |                                                 |                            |                         |                 |                         |                                |                                             |
|                                                        |                          |                                   |                            |                   |                                                 |                            |                         |                 |                         |                                |                                             |
|                                                        |                          |                                   |                            |                   |                                                 |                            |                         |                 |                         |                                |                                             |
|                                                        |                          |                                   |                            |                   |                                                 |                            |                         |                 |                         |                                |                                             |
|                                                        |                          |                                   |                            |                   |                                                 |                            |                         |                 |                         |                                |                                             |
|                                                        |                          |                                   |                            |                   |                                                 |                            |                         |                 |                         |                                |                                             |
|                                                        |                          |                                   |                            |                   |                                                 |                            |                         |                 |                         |                                |                                             |

Figure 2 - 5: Set filter

You have another option to filter your GTINs to simplify the search for GTINs with the visual validation status PENDING and without digital attachments.

■ To do this, set the following filter (left): "Visual validation state"<sup>1</sup> & "Item has assets?".

| atrify=<br><b>■ GS1 DOX</b>                   |                          |                                  |                            | <b>Items</b>      | learch GTIN, Name, Description, Type |                            | $\alpha$                   |                         |                      | a gs1dqxupload - Test Supplie | $Q$ Help $\sim$<br><b>O</b> Logout      |
|-----------------------------------------------|--------------------------|----------------------------------|----------------------------|-------------------|--------------------------------------|----------------------------|----------------------------|-------------------------|----------------------|-------------------------------|-----------------------------------------|
| GS1 DOX X<br>$\equiv$ Start                   |                          |                                  |                            |                   |                                      |                            |                            |                         |                      | 4049111300001                 |                                         |
| Search                                        | Reset                    | $\Omega$                         |                            |                   |                                      |                            |                            |                         |                      |                               |                                         |
|                                               |                          | Add new Assets                   |                            |                   |                                      |                            |                            |                         |                      |                               |                                         |
| · Search for Visual Validations               | -                        |                                  |                            |                   |                                      |                            |                            |                         |                      |                               | <b>ID Edit Table Columns</b>            |
| <b>Item Details</b>                           | $C = C$                  | <b>Trade Item Identification</b> | Information Provider GLN ~ | Target market ^   | Automatic validation status ^        | Manual validation status ^ | GS1 DOX Certification ~    | Relevant Assets ^       | Number of attempts ~ | Visual validations ^          | GPC Code ^                              |
| Trade Item Identification: GTIN               |                          | 04000161600206                   | 4049111300001              | (276) - Germany   | <b>WARNING</b>                       | <b>FAILED</b>              | VALIDATED_WITH_FAILURE     | $\blacksquare$          | $\mathbf{1}$         | $\mathbb{R}$                  | (10000045) - Chocolate and Chocolate    |
|                                               |                          | 04000161170501                   | 4049111300001              | (276) - Germany   | <b>WARNING</b>                       | <b>FAILED</b>              | VALIDATED_WITH_FAILURE 2   |                         | $\overline{1}$       | $\mathbf{1}$                  | (10000045) - Chocolate and Chocolate    |
|                                               |                          | 04000161070337                   | 4049111300001              | (276) - Germany   | WARNING                              | <b>FAILED</b>              | VALIDATED_WITH_FAILURE   1 |                         | $\overline{1}$       | $\overline{1}$                | (10000045) - Chocolate and Chocolate    |
| Information Provider GLN                      |                          | 04000286221126                   | 4049111300001              | (276) - Germany   | <b>WARNING</b>                       | <b>FAILED</b>              | VALIDATED. WITH_FAILURE 7  |                         | $\mathbf{1}$         | $\mathbf{1}$                  | (10000203) - Flour - Cereal/Pulse (She  |
|                                               |                          | 04000286217037                   | 4049111300001              | (276) - Germany   | <b>WARNING</b>                       | <b>FAILED</b>              | VALIDATED_WITH_FAILURE 7   |                         | $\mathbf{1}$         | $\overline{2}$                | (10000203) - Flour - Cereal/Pulse (She  |
| <b>Target Market Country Code</b>             |                          | 04000286216993                   | 4049111300001              | $(276)$ - Germany | WARNING                              | <b>FAILED</b>              | VALIDATED. WITH. FAILURE 7 |                         | $\overline{1}$       | $\overline{2}$                | (10000203) - Flour - Cereal/Pulse (She  |
| ٠                                             |                          | 04033301188678                   | 4049111300001              | $(276)$ - Germany | <b>WARNING</b>                       | <b>FAILED</b>              | VALIDATED_WITH_FAILURE 4   |                         | $\mathbf{1}$         | $\mathbf{1}$                  | (10000217) - Jams/Marmalades (Shell     |
| Global Product Classification: GPC Brick<br>۰ |                          | 04033301075381                   | 4049111300001              | (276) - Germany   | <b>WARNING</b>                       | <b>FAILED</b>              | VALIDATED_WITH_FAILURE 3   |                         | $\overline{1}$       | $\overline{1}$                | (10000217) - Jams/Marmalades (Shel      |
|                                               |                          | 04008486003498                   | 4049111300001              | $(276)$ - Germany | WARNING                              | PASSED                     | VALIDATED_WITH_FAILURE 2   |                         | $\mathbf{1}$         | $\mathbf{1}$                  | (10000223) - Fruit Juice Drinks - Read- |
|                                               |                          | 04000286231880                   | 4049111300001              | (276) - Germany   | <b>WARNING</b>                       | <b>FAILED</b>              | VALIDATED_WITH_FAILURE 7   |                         | $\overline{1}$       | $\overline{1}$                | (10000203) - Flour - Cereal/Pulse (She  |
| <b>Visual Validation State</b>                | $\circ$ -                | 04105020009531                   | 4049111300001              | (276) - Germany   | <b>WARNING</b>                       | <b>FAILED</b>              | VALIDATED_WITH_FAILURE     |                         | $\mathbf{1}$         | $\mathbf{1}$                  | (10000232) - Packaged Water             |
|                                               |                          | 04033301211604                   | 4049111300001              | (276) - Germany   | <b>WARNING</b>                       | <b>FAILED</b>              | VALIDATED WITH FAILURE 4   |                         | $\mathbf{1}$         | $\mathbf{1}$                  | (10000217) - Jams/Marmalades (Shel      |
|                                               | $\overline{\phantom{a}}$ | 04033301197069                   | 4049111300001              | (276) - Germany   | <b>WARNING</b>                       | <b>FAILED</b>              | VALIDATED WITH FAILURE 3   |                         | $\overline{1}$       | $\overline{1}$                | (10000217) - Jams/Marmalades (Shel)     |
| Item has assets?                              | $\circ$ -                | 04000286222635                   | 4049111300001              | (276) - Germany   | <b>WARNING</b>                       | <b>FAILED</b>              | VALIDATED WITH FAILURE 5   |                         | $\mathbf{1}$         | $\mathbf{1}$                  | (10000203) - Flour - Cereal/Pulse (She  |
|                                               |                          | 00000041030233                   | 4049111300001              | (276) - Germany   | <b>WARNING</b>                       | FAILED                     | VALIDATED_WITH_FAILURE 1   |                         | $\mathbf{1}$         | $\mathbf{1}$                  | (10000201) - Drinks Flavoured - Ready   |
|                                               | $\;$                     | 04021375070111                   | 4049111300001              | $(276)$ - Germany | PASSED                               | <b>FAILED</b>              | VALIDATED_WITH_FAILURE   1 |                         | $\overline{1}$       | $\mathbf{1}$                  | (10000220) - Fruit Juice - Ready to Dri |
|                                               |                          | 04021375101433                   | 4049111300001              | (276) - Germany   | <b>PASSED</b>                        | <b>FAILED</b>              | VALIDATED_WITH_FAILURE   1 |                         | $\mathbf{1}$         | $\mathbf{1}$                  | (10000220) - Fruit Juice - Ready to Dri |
|                                               |                          | 04021375103918                   | 4049111300001              | (276) - Germany   | <b>WARNING</b>                       | <b>FAILED</b>              | VALIDATED_WITH_FAILURE   1 |                         | $\mathbf{1}$         | $\mathbf{1}$                  | (10000144) - Alcoholic Pre-mixed Drin   |
|                                               |                          | 04039876070134                   | 4049111300001              | (276) - Germany   | WARNING                              | <b>FAILED</b>              | REVOKED                    | $\overline{\mathbf{3}}$ | $\mathbf{1}$         | $\mathbf{1}$                  | (10000002) - Fruit - Unprepared/Unprc   |
|                                               |                          | 04039876079014                   | 4049111300001              | (276) - Germany   | WARNING                              | <b>FAILED</b>              | <b>REVOKED</b>             | $\overline{1}$          | $\overline{2}$       | $\overline{1}$                | (10000005) - Vegetables - Unprepared +  |
|                                               |                          | $\leftarrow$                     |                            |                   |                                      |                            |                            |                         |                      |                               | $\mathbf{F}$                            |
|                                               |                          |                                  |                            |                   |                                      |                            |                            |                         |                      |                               |                                         |

Figure 2 - 6: Add product images/artwork

Once a GTIN has been selected in your overview, you can add product images or artwork to it.

■ Then click on "Add new assets".

<sup>&</sup>lt;sup>1</sup> Here you also have the option of filtering for stock items (NOT\_RELEVANT).

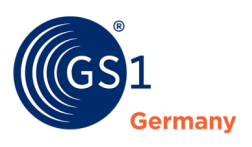

|                                          |         |                          |                              |                             |                                                                                                | <b>Hems</b>       | Search GTIN, Name, Description, Type<br>$\scriptstyle\star$ |                               | $\alpha$                |                   |                      |                                |                                                                       |                      |                               |
|------------------------------------------|---------|--------------------------|------------------------------|-----------------------------|------------------------------------------------------------------------------------------------|-------------------|-------------------------------------------------------------|-------------------------------|-------------------------|-------------------|----------------------|--------------------------------|-----------------------------------------------------------------------|----------------------|-------------------------------|
| atrify=                                  |         |                          |                              |                             |                                                                                                |                   |                                                             |                               |                         |                   |                      | gs gs1dqxupload - Test Supplie |                                                                       |                      |                               |
|                                          | GS1 DQX |                          |                              |                             |                                                                                                |                   |                                                             |                               |                         |                   |                      | 4049111300001                  |                                                                       | $\theta$ Help $\tau$ | <b>O</b> Logost               |
| GS1 DQX X<br>$\equiv$ Start              |         |                          |                              |                             |                                                                                                |                   |                                                             |                               |                         |                   |                      |                                |                                                                       |                      |                               |
|                                          | Search  | Reset                    | $\Omega$                     |                             |                                                                                                |                   |                                                             |                               |                         |                   |                      |                                |                                                                       |                      |                               |
| · Search for Visual Validations          |         | $\overline{\phantom{a}}$ | Add new Assets               |                             |                                                                                                |                   |                                                             |                               |                         |                   |                      |                                |                                                                       |                      | <b>III Edit Table Columns</b> |
|                                          |         |                          |                              |                             |                                                                                                |                   |                                                             |                               |                         |                   |                      |                                |                                                                       |                      |                               |
| Item Details                             |         | $C = C$                  |                              |                             | Trade Item Identification: GTIN ^ Information Provider GLN ^                                   | Target market ^   | Automatic validation status ^                               | Manual validation status ^    | GS1 DQX Certification ^ | Relevant Assets ^ | Number of attempts ^ | Visual validations ^           | GPC Code ^                                                            |                      |                               |
| Trade Item Identification: GTIN          |         |                          | 04061867587253               |                             | 4049111300001                                                                                  | $(276)$ - Germany | <b>WARNING</b>                                              | <b>PENDING</b>                | <b>PENDING</b>          | $\Omega$          | n.                   | $\sqrt{2}$                     | (10000049) - Herbs/Spices (Shelf Stable                               |                      |                               |
|                                          |         |                          | 04061867587055               |                             | 4049111300001                                                                                  | $(276)$ - Germany | <b>WARNING</b>                                              | <b>PENDING</b>                | <b>PENDING</b>          | $\overline{0}$    | $\overline{2}$       | $\circ$                        | (10000177) - Chips/Crisps/Snack Mixes                                 |                      |                               |
| Information Provider GLN                 |         |                          | 040618675870                 |                             | Upload DQX Digital Asset 04061867587253/4049111300001/276                                      |                   |                                                             |                               |                         |                   |                      | $\pmb{\times}$                 | (10000177) - Chips/Crisps/Snack Mixes                                 |                      |                               |
|                                          |         |                          | 040618675870                 |                             |                                                                                                |                   |                                                             |                               |                         |                   |                      |                                | (10000177) - Chips/Crisps/Snack Mixes                                 |                      |                               |
|                                          |         |                          | 040336214302                 |                             | Warning: With saving of newly uploaded assets, a new visual inspection order will be triggered |                   |                                                             |                               |                         |                   |                      |                                | (10000115) - Coffee - Soluble Instant                                 |                      |                               |
| Target Market Country Code               |         | $\overline{\phantom{a}}$ | 040329147123                 |                             |                                                                                                |                   |                                                             |                               |                         |                   |                      |                                | (10000115) - Coffee - Soluble Instant                                 |                      |                               |
|                                          |         |                          | 040336214301<br>040093000058 |                             |                                                                                                |                   |                                                             |                               |                         |                   |                      |                                | (10000115) - Coffee - Soluble Instant                                 |                      |                               |
| Global Product Classification: GPC Brick |         |                          | 040618675374                 |                             |                                                                                                |                   |                                                             | ≏                             |                         |                   |                      |                                | (10000116) - Tea - Bags/Loose<br>(10000590) - Food/Beverage/Tobacco V |                      |                               |
|                                          |         |                          | 040021030000                 |                             |                                                                                                |                   |                                                             | Drop assets here (maximum 10) |                         |                   |                      |                                | $(10000159) - Beer$                                                   |                      |                               |
|                                          |         | $C = C$                  | 040021032172                 |                             |                                                                                                |                   |                                                             | οr                            |                         |                   |                      |                                | $(10000159) - Beer$                                                   |                      |                               |
| <b>Visual Validation State</b>           |         |                          | 040021030001                 |                             |                                                                                                |                   |                                                             |                               |                         |                   |                      |                                | $(10000159) - Beer$                                                   |                      |                               |
| (PENDING) - Pending                      |         | $\scriptstyle\rm w$      | 040001776050                 |                             |                                                                                                |                   |                                                             | + Browse folder               |                         |                   |                      |                                | (10000223) - Fruit Juice Drinks - Ready t-                            |                      |                               |
|                                          |         | $\Omega$ -               | 040001776010                 |                             |                                                                                                |                   |                                                             |                               |                         |                   |                      |                                | (10000223) - Fruit Juice Drinks - Ready t-                            |                      |                               |
| Item has assets?                         |         |                          | 040001771719                 |                             |                                                                                                |                   |                                                             |                               |                         |                   |                      |                                | (10000223) - Fruit Juice Drinks - Ready t-                            |                      |                               |
| Nein                                     |         | $\tau$                   | 000000272167                 | Assigned assets to the Item |                                                                                                |                   |                                                             |                               |                         |                   |                      |                                | (10005840) - Pork Sausages - Prepared/                                |                      |                               |
|                                          |         |                          | 043888441609                 |                             |                                                                                                |                   |                                                             |                               |                         |                   |                      |                                | (10000116) - Tea - Bags/Loose                                         |                      |                               |
|                                          |         |                          | 000000871090                 |                             |                                                                                                |                   |                                                             |                               |                         |                   |                      |                                | (10000047) - Sugar Candy/Sugar Candy                                  |                      |                               |
|                                          |         |                          | 000000871080                 |                             |                                                                                                |                   |                                                             |                               |                         |                   |                      |                                | (10000047) - Sugar Candy/Sugar Candy                                  |                      |                               |
|                                          |         |                          | 000000871080                 |                             |                                                                                                |                   |                                                             |                               |                         |                   |                      |                                | (10000047) - Sugar Candy/Sugar Candy +                                |                      |                               |
|                                          |         |                          | $\overline{a}$               |                             |                                                                                                |                   |                                                             |                               |                         |                   |                      |                                |                                                                       |                      |                               |
|                                          |         |                          | $14$ $14$                    |                             |                                                                                                |                   |                                                             |                               |                         |                   |                      |                                |                                                                       | + Download Hit List  |                               |
|                                          |         |                          |                              |                             | Note that GDSN assets can not be edited on this place                                          |                   |                                                             |                               |                         |                   |                      |                                |                                                                       |                      |                               |
|                                          |         |                          | no data availal              |                             |                                                                                                |                   |                                                             |                               |                         |                   |                      |                                |                                                                       |                      |                               |
|                                          |         |                          |                              |                             |                                                                                                |                   |                                                             |                               |                         |                   | Cancel<br>Confirm    |                                |                                                                       |                      |                               |
|                                          |         |                          |                              |                             |                                                                                                |                   |                                                             |                               |                         |                   |                      |                                |                                                                       |                      |                               |
|                                          |         |                          |                              |                             |                                                                                                |                   |                                                             |                               |                         |                   |                      |                                |                                                                       |                      |                               |
|                                          |         |                          |                              |                             |                                                                                                |                   |                                                             |                               |                         |                   |                      |                                |                                                                       |                      |                               |
|                                          |         |                          |                              |                             |                                                                                                |                   |                                                             |                               |                         |                   |                      |                                |                                                                       |                      |                               |
|                                          | Search  | Reset                    |                              |                             |                                                                                                |                   |                                                             |                               |                         |                   |                      |                                |                                                                       |                      |                               |
|                                          |         |                          |                              |                             |                                                                                                |                   |                                                             |                               |                         |                   |                      |                                |                                                                       | <b>Disclaimer</b>    | <b>Privacy</b>                |
|                                          |         |                          |                              |                             |                                                                                                |                   |                                                             |                               |                         |                   |                      |                                |                                                                       |                      |                               |

Figure 2 - 7: Upload dialog

Clicking on "Add new assets" will open an upload dialog window.

- Load product images or artwork via Drag&Drop into the dialog window or
- Open the folder view by clicking on "Browse folder".

| atrify=                                           |                                                                           | Items<br>$\mathbf{v}$                                                                          | $\alpha$<br>Search GTIN, Name, Description, Type |                                                |                                                                             |
|---------------------------------------------------|---------------------------------------------------------------------------|------------------------------------------------------------------------------------------------|--------------------------------------------------|------------------------------------------------|-----------------------------------------------------------------------------|
| 图 GS1 DQX                                         |                                                                           |                                                                                                |                                                  | gs1dqxupload - Test Supplie  <br>4049111300001 | $Q$ Help $\sim$<br><b>O</b> Logost                                          |
| GS1 DQX X<br>$\equiv$ Start                       |                                                                           |                                                                                                |                                                  |                                                |                                                                             |
| Search<br>Reset                                   | $\bullet$                                                                 |                                                                                                | <b>O</b> Offnen                                  | $\times$                                       |                                                                             |
|                                                   | Add new Assets                                                            |                                                                                                | ← → v ↑ ■ > Dieser PC > Desktop > PB             | C PB durchsuchen<br>$\vee$ 0                   |                                                                             |
| · Search for Visual Validations<br>$\overline{ }$ |                                                                           |                                                                                                |                                                  |                                                | <b>ID Edit Table Columns</b>                                                |
| $C = C$<br>Item Details                           | Trade Item Identification: GTIN ^<br>Information Provider GLN ~           | Automatic validation status<br>Target market ^                                                 | <b>Neuer Ordner</b><br>Organisieren *            | $E - 0$                                        | Code ^                                                                      |
| Trade Item Identification: GTIN                   | 4049111300001<br>04061867587253                                           | <b>WARNING</b><br>(276) - Germany                                                              | ÷                                                |                                                | 10049) - Herbs/Spices (Shelf Stable                                         |
|                                                   | 04061867587055<br>4049111300001                                           | <b>WARNING</b><br>(276) - Germany                                                              |                                                  |                                                | 0177) - Chips/Crisps/Snack Mixes                                            |
|                                                   | 040618675870<br>Upload DQX Digital Asset 04061867587253/4049111300001/276 |                                                                                                |                                                  |                                                | 0177) - Chips/Crisps/Snack Mixes                                            |
| Information Provider GLN                          | 040618675870                                                              |                                                                                                |                                                  |                                                | 0177) - Chips/Crisps/Snack Mixes                                            |
|                                                   | 040336214302                                                              | Warning: With saving of newly uploaded assets, a new visual inspection order will be triggered | Bsp 1<br>Bsp 2                                   |                                                | 0115) - Coffee - Soluble Instant                                            |
| Target Market Country Code                        | 040329147123                                                              |                                                                                                |                                                  |                                                | 10115) - Coffee - Soluble Instant                                           |
| $\;$                                              | 040336214301                                                              |                                                                                                |                                                  |                                                | (0115) - Coffee - Soluble Instant                                           |
| Global Product Classification: GPC Brick          | 040093000058                                                              |                                                                                                |                                                  |                                                | 0116) - Tea - Bags/Loose                                                    |
| $\;$                                              | 040618675374                                                              |                                                                                                |                                                  |                                                | 0590) - Food/Beverage/Tobacco V                                             |
|                                                   | 040021030000                                                              |                                                                                                | Drop assets                                      |                                                | $(0159) - B$ eer                                                            |
| $C = C$<br>Visual Validation State                | 040021032172                                                              |                                                                                                |                                                  |                                                | $10159$ ) - Beer                                                            |
| (PENDING) - Pending<br>$\mathbf{v}$               | 04002103000                                                               |                                                                                                |                                                  |                                                | $0159$ ) - Beer                                                             |
|                                                   | 040001776050                                                              |                                                                                                |                                                  |                                                | 0223) - Fruit Juice Drinks - Ready t-                                       |
| $\circ$ -<br>Item has assets?                     | 040001776010                                                              |                                                                                                |                                                  |                                                | 0223) - Fruit Juice Drinks - Ready t-                                       |
| Nein<br>$\;$ $\;$                                 | 040001771719<br>000000272167                                              |                                                                                                | $\checkmark$                                     |                                                | 0223) - Fruit Juice Drinks - Ready t<br>\$5840) - Pork Sausages - Prepared/ |
|                                                   | Assigned assets to the Item<br>043888441609                               |                                                                                                |                                                  |                                                | 0116) - Tea - Bags/Loose                                                    |
|                                                   | 000000871080                                                              |                                                                                                | <b>Dateiname:</b>                                | Alle Dateien<br>$\sim$                         | 0047) - Sugar Candy/Sugar Candy                                             |
|                                                   | 000000871080                                                              |                                                                                                |                                                  | Offnen<br>Abbrechen                            | 0047) - Sugar Candy/Sugar Candy                                             |
|                                                   | 000000871080                                                              |                                                                                                |                                                  |                                                | (10000047) - Sugar Candy/Sugar Candy +                                      |
|                                                   | <b>Contract Contract</b>                                                  |                                                                                                |                                                  |                                                | $\mathbf{F}$                                                                |
|                                                   | $14$ $-4$ $1$                                                             |                                                                                                |                                                  |                                                | + Download Hit List                                                         |
|                                                   | Note that GDSN assets can not be edited on this place                     |                                                                                                |                                                  |                                                |                                                                             |
|                                                   | no data availa                                                            |                                                                                                |                                                  |                                                |                                                                             |
|                                                   |                                                                           |                                                                                                |                                                  | Confirm Cancel                                 |                                                                             |
|                                                   |                                                                           |                                                                                                |                                                  |                                                |                                                                             |
|                                                   |                                                                           |                                                                                                |                                                  |                                                |                                                                             |
|                                                   |                                                                           |                                                                                                |                                                  |                                                |                                                                             |
|                                                   |                                                                           |                                                                                                |                                                  |                                                |                                                                             |
| Search<br>Reset                                   |                                                                           |                                                                                                |                                                  |                                                |                                                                             |
|                                                   |                                                                           |                                                                                                |                                                  |                                                | Disclaimer Privacy                                                          |

Figure 2 - 8: Add product images/artwork

With your click on "Browse folder" the personal folder structure of your computer will be opened.

■ Select the relevant product images or artwork and click "Open".

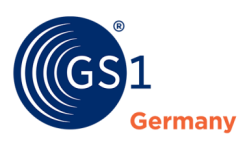

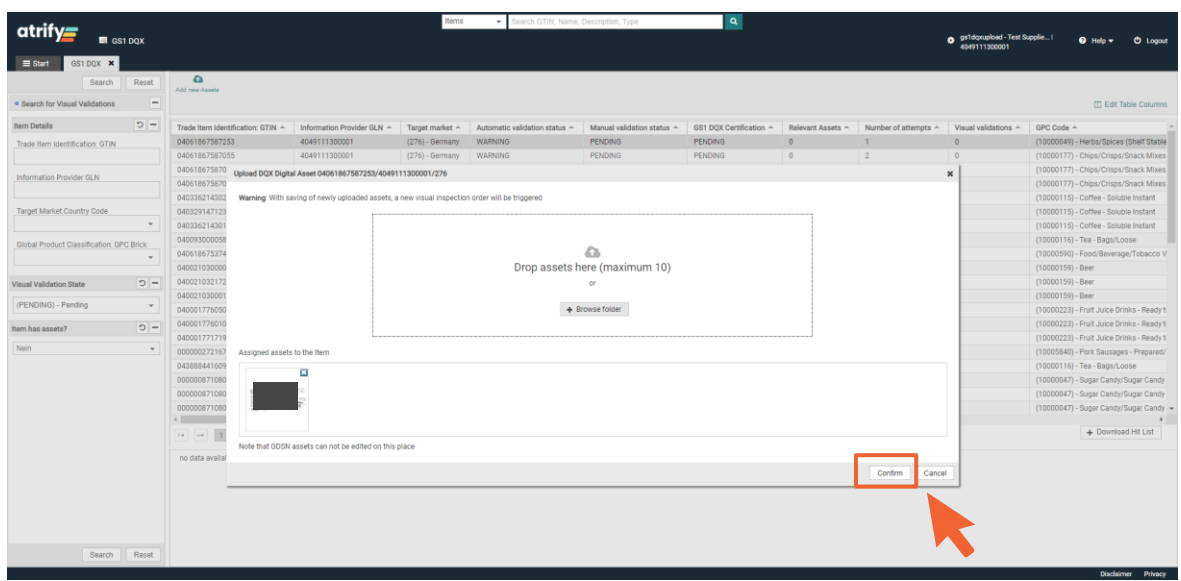

Figure 2 - 9: Confirm upload

Once the selection of the product images or artwork is complete, confirm this.

■ To do this, click on "Confirm".

Your click triggers a visual validation.

| Reset<br>Search<br>· Search for Visual Validations | $\overline{\phantom{a}}$ | $\bullet$<br>Add new Assets       |                            |                   |                                         |                            |                         |                         |                          |                      | <b>ID</b> Edit Table Columns             |
|----------------------------------------------------|--------------------------|-----------------------------------|----------------------------|-------------------|-----------------------------------------|----------------------------|-------------------------|-------------------------|--------------------------|----------------------|------------------------------------------|
| <b>Item Details</b>                                | $\circ$ -                | Trade Item Identification: GTIN ^ | Information Provider GLN ^ | Target market ^   | Automatic validation status -           | Manual validation status ^ | GS1 DQX Certification ^ | <b>Relevant Assets</b>  | Number of attempts ^     | Visual validations ^ | GPC Code ^                               |
| Trade Item Identification: GTIN                    |                          | 04008429114762                    | 4049111300001              | (276) - Germany   | <b>PASSED</b>                           | <b>PENDING</b>             | <b>PENDING</b>          | $\Delta$                | -1                       | $\Omega$             | (10000522) - Pet Food (Shelf Stable)     |
|                                                    |                          | 08717163861745                    | 4049111300001              | (276) - Germany   | <b>WARNING</b>                          | PENDING                    | PENDING                 | $\overline{\mathbf{3}}$ | $\overline{5}$           | $\circ$              | (10000057) - Sauces - Cooking (Shelf St: |
|                                                    |                          | 04061867587277                    | 4049111300001              | $(276)$ - Germany | <b>PASSED</b>                           | <b>PENDING</b>             | <b>PENDING</b>          | $\overline{z}$          | $\mathbf{1}$             | $\circ$              | (10005781) - Pork - Prepared/Processed   |
| Information Provider GLN                           |                          | 04006840092553                    | 4049111300001              | $(276)$ - Germany | <b>WARNING</b>                          | PENDING                    | PENDING                 | $\overline{2}$          | $\overline{\mathbf{3}}$  | $\circ$              | (10000276) - Wine - Still                |
|                                                    |                          | 04051867587260                    | 4049111300001              | (276) - Germany   | <b>WARNING</b>                          | <b>PENDING</b>             | <b>PENDING</b>          | $\mathbf{1}$            | $\overline{2}$           | $\circ$              | (10000049) - Herbs/Spices (Shelf Stable  |
| <b>Target Market Country Code</b><br>$\;$          |                          | 04061867587246                    | 4049111300001              | (276) - Germany   | <b>WARNING</b>                          | PENDING                    | PENDING                 | $\overline{1}$          | $\overline{2}$           | $\circ$              | (10000049) - Herbs/Spices (Shelf Stable  |
|                                                    |                          | 04061867587253                    | 4049111300001              | (276) - Germany   | <b>WARNING</b>                          | PENDING                    | IN_PROGRESS             | T.                      | $\mathbf{I}$             | $\mathbf{1}$         | (10000049) - Herbs/Spices (Shelf Stable  |
| Global Product Classification: GPC Brick<br>٠      |                          | 04000880702106                    | 4049111300001              | (276) - Germany   | <b>WARNING</b>                          | <b>PENDING</b>             | <b>IN_PROGRESS</b>      | $\overline{1}$          | $\overline{\phantom{a}}$ | $\overline{1}$       | (10005767) - Beef - Prepared/Processed   |
|                                                    |                          | 04260452770036                    | 4049111300001              | $(276)$ - Germany | <b>WARNING</b>                          | <b>PENDING</b>             | PENDING                 | $\overline{2}$          | $\overline{\mathbf{3}}$  | $\circ$              | (10000263) - Spirits                     |
|                                                    |                          | 04051867587000                    | 4049111300001              | (276) - Germany   | <b>PASSED</b>                           | <b>PENDING</b>             | PENDING                 | $\mathbf{1}$            | $\mathbf{1}$             | $\overline{0}$       | (10000045) - Chocolate and Chocolate/5   |
| $D -$<br><b>Visual Validation State</b>            |                          | 42602669620542                    | 4049111300001              | $(276)$ - Germany | <b>WARNING</b>                          | PENDING                    | PENDING                 | $\mathbf{1}$            | 6                        | $\circ$              | (10000116) - Tea - Bags/Loose            |
|                                                    |                          | 04051867586720                    | 4049111300001              | $(276)$ - Germany | <b>PASSED</b>                           | <b>PENDING</b>             | <b>PENDING</b>          | $\overline{1}$          | $\mathbf{1}$             | $\circ$              | (10005840) - Pork Sausages - Prepared/   |
| (PENDING) - Pending                                | $\overline{\phantom{a}}$ | 04061867586751                    | 4049111300001              | $(276)$ - Germany | <b>PASSED</b>                           | PENDING                    | IN PROGRESS             | $\overline{2}$          | $\overline{1}$           | $\mathbf{1}$         | (10000028) - Cheese (Perishable)         |
|                                                    | $\circ$ -                | 04051867586768                    | 4049111300001              | (276) - Germany   | <b>PASSED</b>                           | <b>PENDING</b>             | <b>PENDING</b>          | $\mathbf{I}$            | $\mathbf{I}$             | $\circ$              | (10000047) - Sugar Candy/Sugar Candy     |
| Item has assets?                                   |                          | 04061867586805                    | 4049111300001              | (276) - Germany   | <b>PASSED</b>                           | PENDING                    | PENDING                 | $\overline{1}$          | $\overline{1}$           | $\overline{0}$       | (10000028) - Cheese (Perishable)         |
| Ja                                                 | $\;$                     | 04051867586836                    | 4049111300001              | (276) - Germany   | <b>PASSED</b>                           | <b>PENDING</b>             | <b>PENDING</b>          | $\overline{2}$          | $\mathbf{1}$             | $\circ$              | (10000200) - Dressings/Dips (Shelf Stab  |
|                                                    |                          | 04059729302618                    | 4049111300001              | (276) - Germany   | <b>WARNING</b>                          | <b>PENDING</b>             | <b>IN_PROGRESS</b>      | $\overline{1}$          | $\overline{1}$           | $\overline{2}$       | (10000812) - Skin Care Other             |
|                                                    |                          | 04059729331649                    | 4049111300001              | (276) - Germany   | <b>WARNING</b>                          | <b>PENDING</b>             | <b>IN_PROGRESS</b>      | $\sim$                  | $\mathbf{1}$             | $\overline{z}$       | (10000532) - Cosmetic/MakeUp - Compi     |
|                                                    |                          | 04059729345684                    | 4049111300001              | $(276)$ - Germany | <b>WARNING</b>                          | <b>PENDING</b>             | <b>IN_PROGRESS</b>      | $\mathbf{1}$            | $\overline{1}$           | $\overline{2}$       | (10000342) - Exfoliants/Masks            |
|                                                    |                          | 04059729349767                    | 4049111300001              | $(276)$ - Germany | <b>WARNING</b>                          | PENDING                    | IN_PROGRESS             | $\mathbf{1}$            | $\overline{1}$           | $\overline{2}$       | (10000669) - Cosmetic/MakeUp Product -   |
|                                                    |                          |                                   |                            |                   |                                         |                            |                         |                         |                          |                      | $\mathbf{F}$                             |
|                                                    |                          | 14 44 1 2 3 4 5 6 7 8 9 10 M M    |                            |                   | $50 \times$<br>Show results 1-50 of 716 |                            |                         |                         |                          |                      | + Download Hit List                      |

Figure 2 - 10: GS1 DQX list - GTIN with product image

The product images or artwork are now displayed as part of the GTIN.

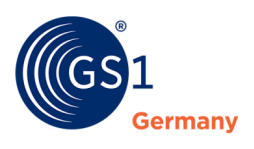

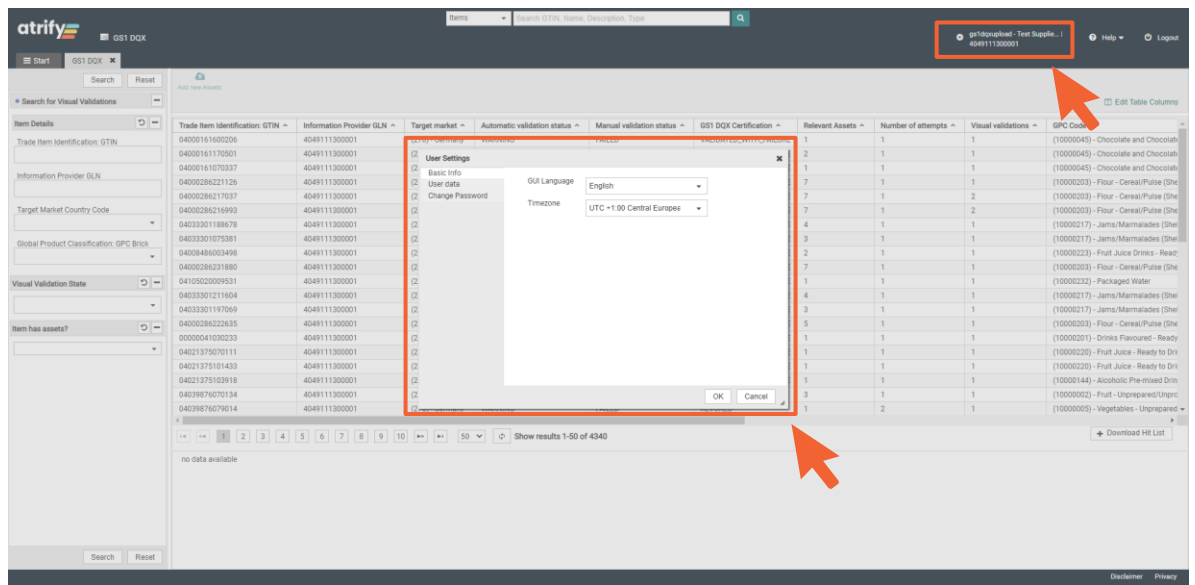

#### **Follow these steps to change your personal user settings:**

Figure 2 - 11: Change user settings

You have the possibility to manage your user settings. This includes the language and time zone settings as well as your password.

- Click on your name and GLN in the upper right corner to enter the user settings.
- Then set your personal settings.
- Confirm this by clicking on "OK".

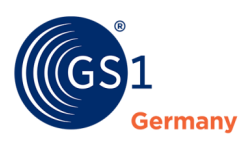

## <span id="page-10-0"></span>**Contact**

GS1 Germany GmbH DQX Support

Tel: +49 (0)221 94714-690

Email: [dqx-support@gs1.de](mailto:dqx-support@gs1.de) Homepage: [www.gs1.de/dqx](http://www.gs1.de/dqx)

## <span id="page-10-1"></span>**Imprint**

Publisher: GS1 Germany GmbH

Executive Director: Thomas Fell

GS1 Germany GmbH Maarweg 133, D-50825 Cologne, Germany

PO Box 30 02 51 D-50772 Cologne

Tel: +49 (0)221 94714-0 Fax: +49 (0)221 94714-990

Email: info@gs1.de Homepage: [www.gs1.de](http://www.gs1-germany.de/)

© GS1 Germany GmbH, Cologne